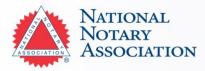

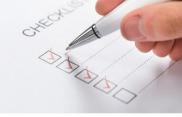

# **Oklahoma Notary Commission Process**

Step-by-Step Instructions to Begin My Notary Commission

## Step 1

I am eligible to become a Notary and am in compliance with state requirements:

- 18 years or older;
- Am a citizen or permanent legal resident of the United States, and a resident of Oklahoma or a nonresident employed in the state;
- Ability to read and write in English;
- I have not been convicted of a felony or a crime involving fraud dishonesty, or deceit.

### **Step 2**

I purchased my state required Notary seal and supplies at <u>NationalNotary.org/OK/Become</u> or I called 1-800-876-6827.

#### □ Step 3

I have received the supplies that are not dependent upon my commission (e.g. journal, law primer, etc.).

## Step 4

I have completed my <u>application online</u> and paid my \$25 fee to the Secretary of State.

#### □ Step 5

Upon approval of my application, the state will send me a copy of my commission certificate, a Notary Guide, and a blank surety bond form.

#### □ Step 6

I have received my commission certificate from the state. I have scanned and emailed a copy of my commission certificate to <u>Releasing@NationalNotary.org</u> or faxed it to 1-800-833-1211 to have my Notary seal made. Once my documents have been received, my stamp will be shipped within 3-5 business days.

#### □ Step 7

I have taken my bond form and stamp to a current Oklahoma Notary. They have administered my loyalty oath, my oath of office, watched me add my official signature and seal impression, and completed all three of the required notarizations.

#### □ Step 8

I have completed my bond form and sent it to the Secretary of State along with my \$10 filing fee.

#### **Questions? Contact our Customer Care Professionals**

Email: <u>Services@NationalNotary.org</u> Website: <u>www.NationalNotary.org/OK/Become</u> Phone: 1-800-876-6827 (M-F, 6:00 a.m.–5:00 p.m. PT)